# **GALACTIC CIVILIZATIONS**

### SOMMAIRE

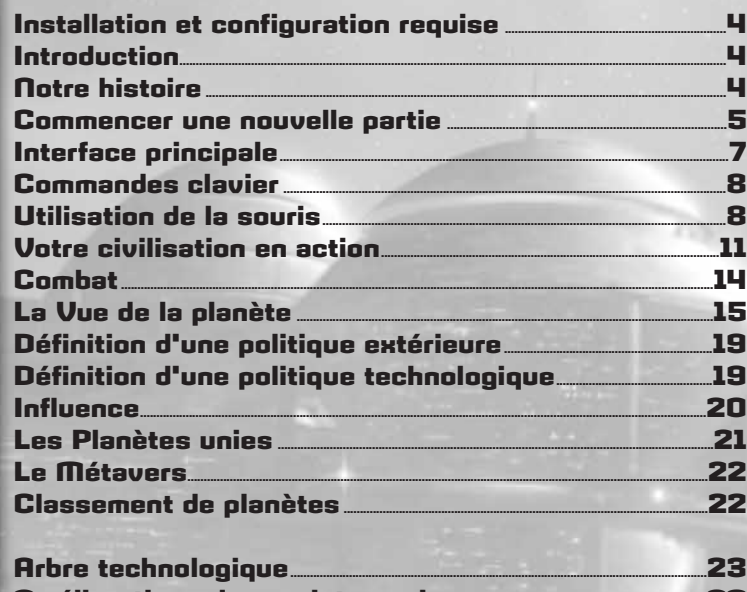

## **Avertissement pour la santé**

Certaines personnes sont susceptibles de faire des crises d'épilepsie à la vue d'enseignes ou de lumières qui clignotent. Ces personnes s'exposent à des crises en regardant la télé ou en jouant aux jeux vidéos alors même qu'elles n'ont jamais fait de crise. Si vous ou un membre de votre famille avez déjà présenté des symptômes liés à l'épilepsie, consultez votre médecin avant toute utilisation de ce jeu. Si vous présentez l'un des symptômes suivants pendant le jeu : vertiges, troubles de la vue, contraction d'un muscle notamment au niveau des yeux, confusion, perte de conscience, mouvements involontaires et/ou convulsions

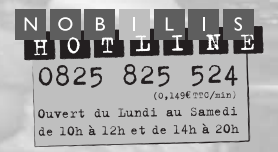

**NOBILIS** Chemin des Hirondelles 69570 Dardilly **FRANCE** 

**Améliorations des projets sociaux......................................................................23**

### INSTALLATION ET CONFIGURATION REQUISE

Votre ordinateur doit être équipé d'un processeur Pentium III de 600 MHz ou plus pour faire tourner Galactic Civilizations. Pour des performances optimales, nous vous recommandons l'usage d'un processeur Pentium III de 1 GHz. Il faut 500 MO d'espace libre pour procéder à une installation complète de Galactic Civilizations.

Votre sustème doit être compatible avec la résolution de 1024x768, couleur 16 bits. Vous pouvez télécharger des mises à jour du jeu, comprenant nouveaux événements, vaisseaux et technologies, sur le site **http://www.galciv.com.**

### INTRODUCTION

Galactic Civilizations est un jeu de stratégie vous propulsant à la tête d'une civilisation humaine en l'an 2178. L'humanité connaît à cette période de grands changements car une nouvelle technologie appelée, "hyper propulsion", permet aux civilisations de parcourir des distances considérables en un rien de temps. Il est donc désormais possible d'explorer et de coloniser un nombre de planètes incalculable. Les hommes ne sont toutefois pas seuls dans la galaxie ; à l'autre bout de l'espace, d'autres civilisations ont en effet entrepris la même chose. A vous de décider des relations que l'humanité entretiendra avec ces autres civilisations.

Dans Galactic Civilizations, victoire est synonyme de succès et de survie de la civilisation humaine. Vous pouvez y parvenir de diverses manières :

- **Conquête :** vous gagnez la partie si vous conquérez toutes les civilisations extraterrestres.
- **Victoire politique :** vous remportez la partie si vous et vos alliés extraterrestres parvenez à conquérir tous vos adversaires.
- **Victoire technologique :** vous gagnez la partie si l'humanité parvient à rechercher assez de technologies pour passer au niveau d'existence supérieur.
- **Victoire culturelle :** vous gagnez par domination culturelle si vous dominez culturellement sept huitièmes des secteurs.

### NOTRE HISTOIRE...

Nous sommes en 2178, mais notre histoire débute réellement 50 ans plus tôt. C'est à cette date qu'eut lieu notre premier contact avec une civilisation extraterrestre. Les faibles signaux d'une sonde Arcéenne furent alors captés par un capteur situé en Australie. Des contacts très rudimentaires s'établirent assez rapidement entre la Terre et Arcéa. Cet événement marqua le début de notre apprentissage interstellaire.

## **GALACTIC CIVILIZATIONS**

### COMMENCER UNE NOUVELLE PARTIE

#### **Création d'une civilisation**

A partir de cet écran, vous pouvez choisir la civilisation que vous voulez jouer. C'est à vous de modeler l'Humanité. Vous pouvez d'ailleurs donner à votre civilisation le nom qu'il vous plaira.

#### **Choisissez votre parti politique**

Vous devez tout d'abord choisir un parti politique. Il existe 9 partis tous aussi différents les uns que les autres.

#### **Déterminez des bonus de civilisations**

Lorsque vous avez choisi votre parti, il vous reste 10 points de bonus à affecter pour définir les dispositions de votre civilisation sur certains points clés. Chaque point représente un bonus de 10 % dans un domaine particulier.

Les catégories disponibles sont :

- **Navigation :** Cette aptitude régit le nombre de déplacements que vos vaisseaux reçoivent à chaque tour. Ainsi, si un vaisseau dispose de 5 points de déplacements par tour, ce nombre passera à 6 si vous allouez 2 points (20 %) en navigation.
- **Recherche :** Le volume de recherches par tour effectuées par chaque colonie augmente du pourcentage que vous définissez.
- **Espionnage :** Le pourcentage que vous déterminez ici augmente d'autant le niveau d'espionnage ou de déstabilisation que vous avez défini.
- **Radars :** La portée de radar de vos vaisseaux augmente en fonction du nombre d'unités que vous déterminez ici. La portée de radar d'un vaisseau stellaire classique est d'environ trois années lumière (chaque unité de déplacement équivaut à 1 année lumière). Un secteur mesure plus ou moins douze années lumière d'une extrémité à l'autre.
- **Influence :** Le pourcentage que vous déterminez ici augmente d'autant l'influence de vos systèmes stellaires.
- **Commerce :** Le pourcentage que vous déterminez ici augmente d'autant les revenus que chaque route commerciale vous rapporte.
- **Evolution démographique :** Ceci vous permet de déterminer le taux de croissance de votre population.
- **Production militaire :** Ceci influe sur la vitesse de construction des vaisseaux de votre colonie.
- **Production sociale :** Cela influe sur la vitesse à laquelle votre civilisation réalise les projets sociaux.
- **Art de la guerre :** Le pourcentage que vous déterminez ici augmente d'autant la défense et l'attaque de vos vaisseaux spatiaux.

#### **Dessinez votre galaxie**

Vous devez également choisir la taille de la galaxie dans laquelle vous voulez jouer. Celle-ci permet de déterminer la durée de la partie. Dans une galaxie minuscule, la partie dure tout au plus deux heures. Dans une galaxie gigantesque, elle peut durer des semaines, voire des mois.

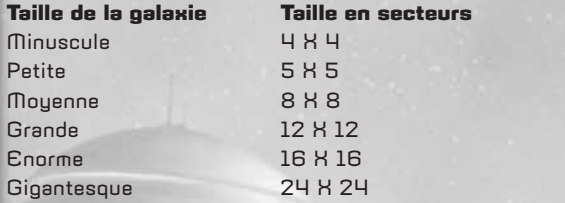

Vous pouvez également déterminer les probabilités pour que les planètes soient habitables. Les options sont :

- **Rarissimes :** les planètes habitables sont très rares et la lutte pour leur possession est acharnée.
- **Peu :** les planètes agréables existent, mais sont difficiles à trouver.
- **Occasionnelles :** des planètes accueillantes parsèment la galaxie, mais elles ne sont pas très nombreuses.
- **Fréquentes :** les planètes habitables sont monnaie courante, mais n'espérez pas en trouver dans chaque système stellaire.
- **Abondantes :** la galaxie fourmille de vie.

### **Remplissez la galaxie d'extraterrestres**

Lorsque vous avez fini de paramétrer votre civilisation et la galaxie dans laquelle vous souhaitez jouer, vous pouvez déterminer le comportement des autres joueurs.

Le jeu comporte cinq grandes civilisations. De nouvelles peuvent apparaître au cours de la partie, mais celles-ci n'affecteront pas les conditions de victoire. C'est également le cas pour les races inférieures.

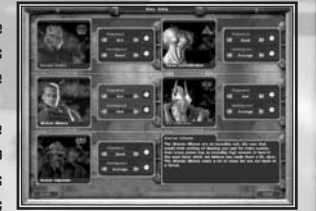

Vous pouvez donner le nom que vous souhaitez à chacune des civilisations. Vous pouvez également régler leur intelligence et leur alignement. Ces paramètres jouent un rôle crucial dans le déroulement de la partie. L'Intelligence de chaque civilisation peut aller de "Idiots" à "Génies". Attention : ne réglez l'intelligence des adversaires sur "Génies" que si vous êtes un joueur confirmé. Une seule race de "Génies" peut rapidement établir sa domination sur la galaxie. L'Alignement est un paramètre plus difficile à visualiser. Il détermine la personnalité de la civilisation ainsi que les technologies dont elle dispose. Les décisions de politique étrangère que prennent les civilisations extraterrestres dépendent des valeurs éthiques des autres civilisations.

# **GALACTIC CIVILIZATIONS**

### INTERFACE PRINCIPALE

Lorsque la partie commence vous recevez tout d'abord un rapport de progrès. L'écran Politique technologique s'affiche ensuite pour que vous déterminiez ce que vous voulez rechercher en premier lieu.

#### **Ecran principal**

Cet écran est celui dont vous vous servirez le plus. Il comprend la carte principale, la mini-carte, l'écran des graphiques, le panneau de contrôle, le panneau de la passerelle du vaisseau et le panneau d'information.

Voyons en détail chacun de ces éléments :

Sustème stellaire colonisé. Le bouclier indique qu'il est défendu. Vous devez donc détruire ces défenses avant de pouvoir l'envahir.

Cette base stellaire exploite une ressource galactique. Dans ce cas, il s'agit d'une ressource permettant d'améliorer le moral.

Votre trésor actuel. S'il passe au jaune, c'est que vous perdez de l'argent.

Graphique représentant les dépenses galactiques totales, par civilisation.

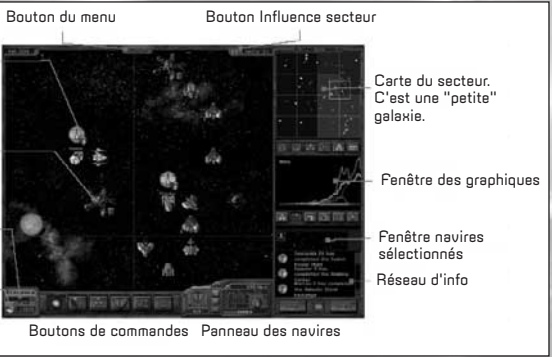

#### **La carte :**

La carte affiche l'USS Discovery, le premier navire colon créé par la civilisation humaine pour coloniser un autre monde. Il se trouve posté juste en dehors du système solaire où gravitent la Terre, Mars, Saturne, etc.

Le USS Hero, un second vaisseau, un Sondeur, a été construit à grands frais pour faciliter l'exploration de la galaxie. Les Sondeurs forment une classe à part. Ils emportent à leur bord équipement et équipage spécial leur permettant de rechercher des choses étranges et de s'aventurer vaillamment là où aucun humain n'est encore allé. Lorsque vous commencerez à explorer la galaxie, vous ne tarderez pas à découvrir bien des choses dignes d'intérêt. Faites entrer votre vaisseau d'exploration dans une anomalie pour découvrir, le cas échéant, les avantages qu'elle peut vous procurer. Les anomalies apparaissent de façon aléatoire tout au long d'une partie. La plupart d'entre elles confèrent des bonus spécifiques aux vaisseaux. Au fil du temps, votre civilisation cherchera des technologies qui lui permettront de créer des vaisseaux d'exploration pouvant explorer les anomalies et rivaliser avec les plus redoutables vaisseaux de guerre.

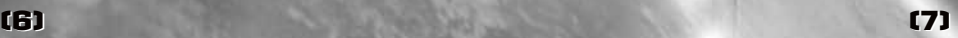

### COMMANDES CLAVIER

Différentes commandes au clavier ont été prévues pour faciliter la prise en main du jeu.

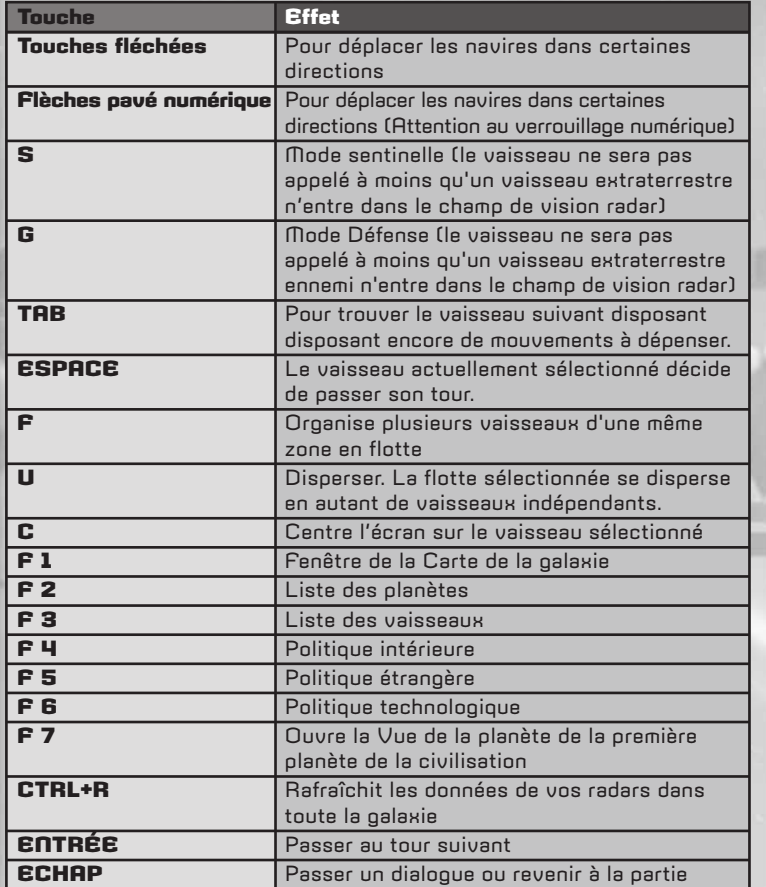

La souris permet également d'accéder à un large éventail d'options.

## **GALACTIC CIVILIZATIONS**

### UTILISATION DE LA SOURIS

Cliquez sur un vaisseau pour le sélectionner. Effectuez un clic droit sur la carte pour l'envoyer vers sa destination. Appuyez sur Espace, tout en maintenant le bouton gauche de la souris enfoncé, pour "attraper" l'espace et ajuster la vue.

Pour sélectionner plusieurs vaisseaux, appuyez sur Ctrl, puis cliquez sur les vaisseaux de votre choix. Vous pouvez obtenir le même résultat en maintenant la touche Maj. et en maintenant le bouton gauche de la souris enfoncé pendant que vous sélectionnez vos vaisseaux.

Double-cliquez sur un vaisseau, une anomalie, une ressource ou une base stellaire pour afficher les informations complémentaires concernant cet élément. Double-cliquez sur une étoile pour afficher l'écran de gestion planétaire de la première colonie que vous contrôlez.

#### **Brouillard de guerre**

Il existe deux types de brouillard de guerre : (1) les zones encore non explorées de la carte et (2) les zones qui ne sont actuellement pas balayées par vos radars.

#### **Vaisseaux, étoiles, anomalies, ressources et bases stellaires**

Cinq types d'objets différents peuvent s'afficher sur la carte principale. Les vaisseaux et les étoiles se passent d'explications. Les anomalies sont des choses très spéciales qui apparaissent sur la carte et que seulement certains types de vaisseaux peuvent explorer (ceux capable de sonder). Les ressources sont assez semblables aux anomalies, mais si vous construisez dessus une base stellaire permettant le forage, vous pourrez en tirer de nombreux avantages. Les navires-ateliers vous permettent de construire des bases stellaires.

Quelle que soit la nature de l'objet affiché à l'écran, il vous suffit d'effectuer un double-clic dessus pour obtenir des informations à son sujet.

#### **La mini-carte**

La mini-carte située en haut à droite de l'écran permet de voir la galaxie en différents modes. Elle comporte, dans son angle supérieur droit, deux petits boutons (+ et -) permettant d'effectuer des zooms avant ou arrière sur un secteur précis.

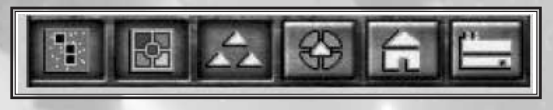

Les boutons situés dans la partie inférieure permettre d'accéder aux vues suivantes :

**• Vue normale :** affiche les secteurs et les systèmes stellaires explorés (une couleur plus sombre signale les systèmes stellaires sans défense).

- **Propriétaire du secteur :** les différents secteurs prennent la couleur du joueur qui y impose sa domination (facteur déterminé par la population).
- **Vue vaisseau :** les vaisseaux sont représentés par de petits triangles. Les vaisseaux privés sont représentés par de simples points.
- **Vue production :** des cercles de différentes tailles indiquent le niveau de production des divers systèmes stellaires.
- **Vue population :** des cercles de différentes tailles indiquent la taille de la population des divers systèmes stellaires.

### **Fenêtre des graphiques**

Toutes les races avec lesquelles vous entretenez des relations diplomatiques apparaissent dans cette fenêtre. Elle vous permet de voir où vous vous classez par rapport à vos amis et vos rivaux interstellaires, en terme de population, de puissance militaire, d'économie, de technologie et d'industrie.

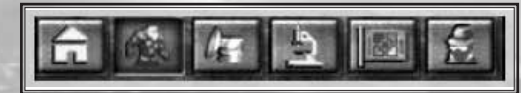

Les différents graphiques sont reliés entre eux.

#### **Panneau de contrôle**

Le panneau situé dans la partie inférieure de l'écran permet de choisir la vue que vous voulez afficher. Par défaut, vous voyez la carte principale.

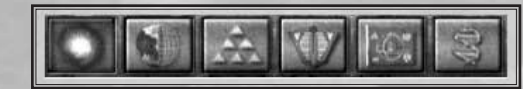

Les vues disponibles sont les suivantes :

- **Carte principale :** la vue décrite ci-dessus.
- **Liste des planètes :** indique la liste de vos planètes.
- **Liste des vaisseaux :** indique la liste de vos vaisseaux disponibles.
- **Politique intérieure :** permet de paramétrer la politique intérieure de votre civilisation.
- **Politique étrangère :** permet de paramétrer la politique étrangère de votre civilisation.
- **Politique de recherche :** permet de définir les technologies que vous souhaitez rechercher.

#### **Panneau Passerelle/Conseiller**

Le vaisseau sélectionné y apparaît avec son nom (que vous pouvez modifier en cliquant dans le champ correspondant) la classe, le nombre de points de vie, son potentiel d'attaque

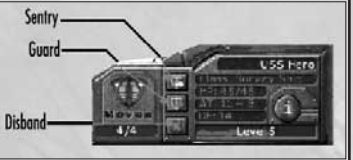

# **GALACTIC CIVILIZATIONS**

et de défense et son niveau. Avec les combats, les navires gagnent en expérience et augmentent de niveau. Plus leur niveau est élevé et plus ils bénéficient de bonus d'attaque et de défense. Si vous sélectionnez un vaisseau stellaire qui transporte des colons ou des troupes, c'est le nombre de personnes à bord qui s'affiche alors.

Si un navire n'est pas sélectionné, un conseiller apparaît pour vous éclairer sur ce que vous devez faire.

### **Le panneau d'information**

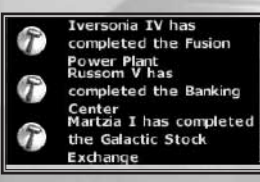

Les événements survenant dans la galaxie et ayant un intérêt pour vous s'affichent sur le panneau d'information de la partie inférieure droite de l'écran. Il peut s'agir de vaisseaux subissant une attaque, de la réalisation d'un nouveau projet ou de la construction de nouveaux vaisseaux, etc.

### **Bouton Rechercher**

Ce bouton fonctionne comme la touche TAB. Il permet de rechercher dans la galaxie un vaisseau qui peut être déplacé.

#### **Bouton Tour**

Ce bouton vous permet de passer au tour suivant.

### VOTRE CIVILISATION EN ACTION

En tant que chef de la race humaine, vous contrôlez le développement de l'humanité. Votre civilisation dispose pour cela de 20 caractéristiques ainsi que d'un alignement s'échelonnant de démoniaque (0) à angélique (100). En début de partie, les humains sont d'alignement neutre (50).

Les caractéristiques de votre civilisation sont les suivantes :

- **Economie :** influe sur les revenus que vous percevez des impôts appliqués à vos planètes.
- **Armement :** peut augmenter la puissance des armes de vos vaisseaux. Si l'un de vos vaisseaux de combat a une attaque de 10 et que votre caractéristique Armes est de 10%, l'attaque de ce vaisseau passe à 11.
- **Défense :** cette caractéristique est identique à Armement, à la différence qu'elle influe sur la défense de vos vaisseaux.
- **Navigation :** influe sur la vitesse de déplacement de vos vaisseaux.
- **Evolution démographique :** influe sur le taux de croissance mensuel de votre population.
- **Moral :** influe sur l'approbation dont vous bénéficiez sur vos planètes. Le moral et l'approbation désignent la même chose. Le moral représente la satisfaction de votre civilisation.
- **Production sociale :** influe sur le volume de production que vous pouvez utiliser pour vos projets sociaux. La moitié de cette caractéristique vous

est fournie sous la forme de bonus de production, c'est-à-dire une production qui ne coûte rien.

- **Production militaire :** cette caractéristique fonctionne de façon similaire, mais pour les projets militaires.
- **Recherche :** affecte la vitesse à laquelle votre civilisation découvre de nouvelles technologies. La moitié de cette caractéristique est utilisée en recherches gratuites supplémentaires et l'autre moitié est ajoutée à votre production de recherche générale.
- **Influence :** affecte l'influence culturelle générée chaque mois par vos sustèmes stellaires.
- **Commerce :** détermine les revenus commerciaux que vous percevez chaque mois.
- **Diplomatie :** affecte votre capacité à négocier avec les autres civilisations. Plus votre niveau de diplomatie dépasse celui des autres civilisations, plus vous êtes à même de bien négocier. La diplomatie influe également sur vos relations avec l'étranger. En effet, vous pourrez éviter la guerre ou conclure une paix plus facilement si votre niveau de diplomatie est élevé.
- **Points de vie :** détermine le nombre de points de vie supplémentaires que reçoivent vos vaisseaux.
- **Réparation :** influe sur la vitesse à laquelle vos vaisseaux se réparent à chaque tour.
- **Radars :** détermine la distance à laquelle vos vaisseaux peuvent voir dans un secteur précis.
- **Espionnage :** détermine la vitesse à laquelle vous pouvez espionner les autres joueurs et les déstabiliser en cas de nécessité.
- **Forces armées :** influe sur la puissance de vos forces terrestres. Cette caractéristique joue un rôle déterminant lors de l'invasion d'une planète.
- **Taux d'intérêt :** influe sur votre capacité à emprunter de l'argent pour acheter des vaisseaux ou financer des améliorations. Plus cette caractéristique est élevée, moins vous aurez à payer d'intérêts.
- **Routes commerciales :** détermine le nombre de routes commerciales que vous pouvez établir. Chaque point supplémentaire vous permet d'établir une nouvelle route.
- **Portée :** influe sur la distance que peuvent parcourir vos vaisseaux depuis un sustème stellaire allié.
- **Qualité de la planète :** cette caractéristique est particulièrement importante puisqu'elle affecte la qualité d'une planète. Si vous avez une qualité de planète de 10 %, toutes vos planètes reçoivent un bonus de 10 % à leur classe de planète. Ainsi une planète de classe 20 passerait à la classe 22, ce qui aurait à un impact considérable sur son économie, sa production et son moral. Inutile de préciser qu'il est très difficile de faire augmenter cette caractéristique.
- **Le Bien et le Mal :** Quel est le type de civilisation que vous voulez créer ? Eh bien c'est à vous de le décider. Dans Galactic Civ, la barrière entre le

## **GALACTIC CIVILIZATIONS**

Bien et le Mal est claire et nette (sans vouloir rentrer dans une quelconque sorte de débat).

**• Influence culturelle :** Construire de grands projets sociaux est la manière la plus efficace de lutter contre l'influence culturelle extraterrestre. Tout ce qui accroît votre influence culturelle vous permet de vous protéger. Vous pouvez également construire des éléments permettant de diffuser votre propagande, comme des réseaux d'informations ou des centres de propagande, qui peuvent contrer l'influence de la culture extraterrestre.

#### **Ce point est expliqué plus en détails au chapitre consacré à l'influence.**

**• Commerce :** Lorsque vous avez effectué les recherches de Commerce, votre civilisation peut alors construire des cargos. Lorsque vous avez construit une de ces unités spéciales, vous pouvez l'envoyer dans un système stellaire étranger pour établir une route commerciale. Une fois une route établie, un vaisseau de commerce fait des allers-retours entre le système stellaire d'origine et le système de destination. Ce sont les déplacements de ce vaisseau à chaque tour qui vous rapportent des revenus commerciaux.

#### **Icones utilisés dans le système stellaire**

Certains systèmes stellaires ont leurs spécificités. C'est pourquoi vous trouverez différents icones pour les définir.

- **Capitale de la civilisation :** le système solaire par exemple est représenté par cet icone pour signifier qu'il s'agit de la capitale de la civilisation. La perte de votre capitale pourrait s'avérer catastrophique pour votre civilisation.
- **Capitale économique :** si vous réussissez l'aboutissement galactique de la "Capitale économique", non seulement vous pourrez doubler vos revenus issus des impôts mais un icone de capitale économique s'affichera à côté du système en question. Cela en fait cependant une cible toute désignée pour vos ennemis, car il indique qu'il s'agit d'un système stellaire riche.
- **Capitale industrielle :** le système stellaire qui reçoit cette distinction est signalé par l'icone de capitale industrielle et bénéficie d'une capacité industrielle deux fois supérieure à celle des autres sustèmes.
- **Culture contreversée :** les systèmes stellaires qui se laissent dangereusement séduire par d'autres civilisations sont signalés par cet icone. Il vous indique que la population envisage de s'enfuir et que vous devez faire quelque chose pour y remédier.
- **Citoyens mécontents :** si le moral descend en dessous d'un certain niveau dans l'un de vos systèmes stellaires, cet icone de mécontentement s'affiche à côté. Lorsqu'il s'affiche, c'est manifestement que quelque chose ne va pas tout à fait dans une civilisation. Si vous les laissez trop longtemps dans un état de mécontentement, vos citoyens peuvent s'enfuir pour former leur propre civilisation ou rejoindre la ligue des mondes indépendants.

### COMBAT

#### **Affrontement de vaisseaux**

Lorsque deux vaisseaux ennemis se croisent dans l'espace, le combat s'engage. Les batailles se déroulent comme suit :

Le vaisseau attaquant fait un jet entre 0 et sa force d'attaque maximale et le vaisseau attaqué un jet entre 0 et sa force de défense maximale. La différence entre les deux est ensuite déduite du nombre de points de vie du vaisseau attaqué. Si le vaisseau attaqué survit à l'assaut, les rôles s'inversent et il effectue à son tour une attaque. Cette procédure se répète jusqu'à la destruction de l'un des vaisseaux, c'est-à-dire lorsque ses points de vie tombent à 0.

Les vaisseaux ayant une défense supérieure à leur attaque bénéficient d'un bonus spécial. Lorsqu'ils sont attaqués, la moitié de leur défense est utilisée pour effectuer une attaque.

Une Canonnière avec 3 en attaque et 6 en défense peut faire jusqu'à 6 à son jet d'attaque lorsqu'elle est attaquée.

#### **Invasion de systèmes stellaires**

Sur un système stellaire comprenant une défense, vous pourrez voir un petit bouclier. Il indique qu'il ne peut être envahi, tant que vous n'avez pas éliminé ce qui constitue cette défense. Les défenseurs sont représentés par des vaisseaux en orbite avec une valeur défensive. Pour les attaquer, procédez de la même façon que pour les autres vaisseaux : déplacez votre navire afin de pénétrer dans le système stellaire, il attaquera automatiquement le premier vaisseau en orbite.

Lorsqu'un sustème stellaire est sans défense, le bouclier disparaît et vous pouvez lancer l'invasion. Pour ce faire, construisez un vaisseau de transport et faites-y embarquer des troupes.

N'entreprenez pas l'invasion d'un système stellaire de manière inconsidérée. Il peut abriter des billions de citoyens et l'envahir peut donc nécessiter l'intervention de billions de troupes. Les vaisseaux de transport ont une défense assez réduite et vous devriez les faire escorter par des vaisseaux de combat pour protéger la vie de vos troupes.

Lorsqu'un vaisseau de transport entre dans un système stellaire sans défense, l'écran d'invasion s'affiche automatiquement. Il indique les avantages des deux camps. L'assaillant bénéficie automatiquement d'un avantage significatif, car les vaisseaux de transport emportent à leur bord non seulement les troupes, mais aussi une armada aérienne et des milliers d'appareils de soutien au sol. Toutefois, d'autres facteurs comme l'écart technologique entre les deux civilisations, les aptitudes générales des soldats des deux camps et les défenses planétaires sont également prises en compte. Le facteur chance joue aussi un rôle très important. La bataille ne commence qu'après que vous avez appuyé sur la barre Espace pour que vous puissiez déterminer toute l'importance de la chance dans l'invasion (si

## **GALACTIC CIVILIZATIONS**

son importance est généralement modérée, elle peut avoir un rôle déterminant si le combat s'annonce serré).

#### **Bases stellaires**

Dès les plus bas niveaux de technologie, vous pourrez construire des naviresateliers. C'est eux qui au moment opportun peuvent se transformer en base stellaire.

Les bases stellaires peuvent :

- 1) Exploiter les ressources sur lesquelles vous les construisez et vous conférer des avantages supplémentaires. Le contrôle et l'exploitation des ressources de la galaxie avec des bases stellaires peut faire tourner une bataille à votre avantage.
- 2) Soutenir les vaisseaux alliés qui se trouvent dans leur secteur, en leur faisant profiter de bonus d'armes, de défense ou de points de vie.
- 3) Rapporter des bonus commerciaux, si elles sont pourvues d'améliorations commerciales. Elles peuvent dans ce cas augmenter les revenus des routes commerciales lorsqu'un mini-cargo croise dans leur secteur. Un empire commercial aurait donc tout intérêt à construire des bases stellaires de commerce tout au long de ses routes commerciales.
- 4) Rapporter des bonus d'influence. Vous pouvez améliorer vos bases stellaires pour accroître votre influence dans un secteur. Votre influence générale détermine les probabilités pour que des systèmes rivaux se révoltent et rejoignent votre civilisation sans que vous ayez à les conquérir. Il est donc conseillé de construire des bases avec des améliorations d'influence dans les secteurs que vous souhaitez conquérir pacifiquement.
- 5) Vous pouvez également améliorer une base stellaire pour en faire une Hyperbase. Si vous parvenez à développer la technologie de l'Hyperbase, de nouveaux modules stellaires seront alors débloqués. Grâce à eux, la base stellaire peut devenir une arme de destruction massive puisqu'elle peut détruire des sustèmes stellaires entiers !

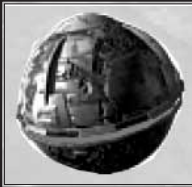

## LA VUE DE LA PLANÈTE

Sur cette fenêtre, les unités industrielles sont affichées sous la forme A+B. Admettons que votre production militaire indique Militaire (4+1) pour un total de 5 unités industrielles dépensées sur les projets militaires. Seulement quatre unités seraient déduites de votre trésor, le +1 représentant un bonus de production. Les améliorations en terme d'efficacité, de productivité, etc. peuvent vous rapporter des unités industrielles gratuitement.

Cette fenêtre indique également à quelle classe appartient la planète. Plus elle est élevée, plus la qualité de la planète tend vers la perfection. Une classe minimum de 15 est souhaitable.

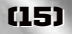

Le moral indique le niveau d'approbation de vos actions sur cette planète. Vous n'avez aucun souci à vous faire si votre score est supérieur à 50 %. Le moral influe dans une certaine mesure sur la productivité de votre population. Plus vos citoyens sont heureux, plus ils travaillent dur. Vous pouvez augmenter leur moral enréalisant des projets sociaux liés au divertissement.

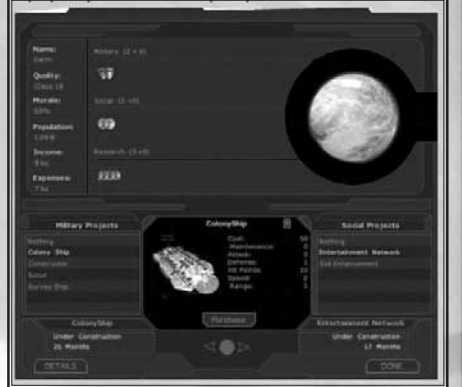

#### **Construction**

#### Lorsque vous construisez un

vaisseau ou un projet social, le temps nécessaire à sa réalisation s'affiche (en mois). Vous pouvez toutefois le construire instantanément en confiant sa réalisation à l'un des quatre principaux sous-traitants humains. Ces soustraitants le construiront contre un versement immédiat de X plus Y par mois pendant Z mois. Lorsque vous déciderez de construire quelque chose, vous devrez choisir la solution qui convient le mieux à votre situation financière à ce moment là.

### **Politique intérieure**

#### **La politique économique**

#### **• Taux d'imposition**

Le taux d'imposition que vous fixez détermine la part que vous prélevez sur les revenus de votre peuple (et des sociétés). Plus ce taux est élevé, plus les impôts génèrent des revenus importants. Le mécontentement de votre peuple s'accroît toutefois avec ce taux d'imposition, qui peut même faire chuter vos revenus s'il est excessif.

#### **• Taux de dépenses**

Le taux de dépenses représente le pourcentage des capacités technologiques et industrielles que vous utilisez. Il dépend énormément des types d'améliorations apportés à vos planètes. Car si vous n'avez ni usines ni autres bâtiments du même genre pour dépenser votre argent, vous pouvez fixer le taux de dépense à 100 % sans pour autant dépenser des fortunes.

## **GALACTIC CIVILIZATIONS**

#### **• Répartiteurs de dépenses**

Les répartiteurs de dépenses vous permettent de déterminer dans quels domaines vous voulez dépenser votre argent. Si tous les indicateurs sont au même niveau, la répartition se fera équitablement. Si en revanche vous avez construit des centres de recherche sur chacune de vos planètes, mais aucune usine, vous vous apercevrez que vous pouvez produire la même quantité de ressources de recherche par mois sans accorder pour cela autant d'importance à la recherche.

Les réglettes servent à faire une répartition des dépenses. Ce qui importe, c'est les différences entre les diverses réglettes. Si vous les montez toutes les trois au maximum, vous répartirez vos revenus en trois parts égales. Pour les utiliser correctement, souvenez-vous que ce qui importe c'est la relation entre les différents indicateurs et non pas leur hauteur.

#### **• Le sénat galactique**

Pour que votre civilisation et votre parti politique conservent leurs bonus, il est impératif que vous gardiez le contrôle sur le sénat. Vous devez pour cela assurer le bonheur de votre peuple, du moins lors des années électorales. Les élections ont lieu tous les quatre ans. Par défaut, vous êtes à la tête d'un empire et votre parti contrôle donc 100 % du Sénat galactique. Le contrôle du sénat devient un problème lorsque vous modifiez votre forme de gouvernement. Cela entraîne en effet l'organisation d'élections où d'autres partis se présenteront pour vous disputer le contrôle du sénat.

#### **• Formes de gouvernement**

Par défaut, votre civilisation est impériale. Mais avec le temps, d'autres formes de gouvernement feront toutefois leur apparition.

Chacun possède ses avantages et ses inconvénients. Souvent ils ont des avantages économiques non négligeables, mais il devient de plus en plus difficile de diriger la civilisation politiquement puisqu'il vous faut une majorité au Sénat galactique.

La fenêtre Détails des planètes vous permet de choisir un gouverneur. Le nom du gouverneur n'a aucun intérêt stratégique. Ce qui importe, c'est ce que vous demandez à vos gouverneurs de faire par l'intermédiaire de cette fenêtre.

Après avoir choisi un gouverneur sur l'écran de gestion du gouverneur, vous pouvez lui indiquer ce qu'il doit faire. Par exemple, ce peut être l'ordre dans lequel il doit réaliser vos projets sociaux. Toutes les planètes dirigées par ce gouverneur construiront alors les projets sociaux dans l'ordre que vous lui avez spécifié.

Ce système fonctionne également pour les projets militaires. De la même manière, vous pouvez indiquer à toutes les planètes dirigées par un gouverneur de construire un vaisseau spécifique.

#### **• Commerce**

Par défaut, votre civilisation pourra établir trois routes commerciales. D'un

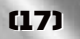

point de vue politique, le commerce est une affaire délicate. Faire accepter aux civilisations extraterrestres que vous vous installiez économiquement et culturellement sur leur territoire vous demandera une bonne maîtrise de la négociation. Certaines technologies peuvent vous permettre des routes commerciales supplémentaires. Par exemple, le fait de choisir le parti mercantiliste vous octroie automatiquement une route commerciale supplémentaire.

Cet écran vous fournit des informations sur vos routes commerciales :

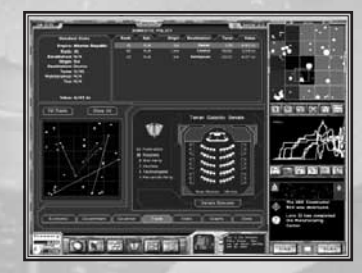

Les informations clés sont :

- **Etablissement (Eta.) :** Spécifie l'année durant laquelle a été établie la route. Les routes les plus anciennes rapportent généralement plus que les récentes. En d'autres termes, les anciennes bénéficient de bonus.
- **Origine :** Le système stellaire d'où elle part.
- **Destination :** La planète où elle se termine.
- **Distance :** Son étendue en années lumière (déplacements).
- **Valeur :** Le revenu mensuel actuel de cette route commerciale.

Depuis cet écran, vous pourrez également mettre en place ou lever des embargos commerciaux. Si vous ne voulez pas qu'une civilisation commerce avec vous, cet écran vous permet de l'en empêcher. Sachez que lorsque vous commercez avec une civilisation, la route commerciale lui rapporte autant qu'à vous.

#### **• Statistiques intérieures**

L'écran des statistiques intérieures vous fournit tout ce dont vous avez besoin sur votre civilisation. Il vous indique les caractéristiques de votre population, votre économie, votre société (si vous êtes bons, mauvais, etc.), ainsi que vos relations militaires avec les autres civilisations. Plus vos guerres avec une civilisation sont fréquentes et longues et plus vos relations avec elle seront problématiques. Surveillez donc cela de près.

#### **• Graphiques**

L'écran des graphiques a été conçu pour que vous puissiez comparer d'un coup d'oeil les performances de votre civilisation à celles des autres. Des graphiques de style bâtonnets indiquent vos performances actuelles pour :

## **GALACTIC CIVILIZATIONS**

- Population
- Trésor
- Revenus totaux
- Recherche
- Influence
- Ethique (Mauvais à Bon)
- Industrie
- Armée
- Popularité générale
- Puissance commerciale (revenus commerciaux)
- Bonheur général

Ces graphiques vous permettent de comparer vos performances avec celles des autres civilisations.

### DÉFINITION D'UNE POLITIQUE EXTÉRIEURE

La politique extérieure n'est autre que votre façon de gérer vos relations avec les autres civilisations. Votre politique étrangère consiste donc pour une bonne part à en apprendre le plus possible sur les autres civilisations, afin de pouvoir agir au mieux. Dans Galactic Civilizations, tout a été prévu pour que les cinq civilisations génériques extraterrestres et la douzaine de civilisations mineures ne se comportent pas de la même façon. Chacune est unique et définie par 12 paramètres (attribués en début de partie) qui déterminent son comportement. En tant que parfait diplomate, votre tâche consiste donc à trouver ce qui les dérange. Si vous avez choisi de représenter une civilisation "bonne", ne vous évertuez pas trop, vous ne parviendrez pas à manipuler à votre guise une civilisation "mauvaise".

### DÉFINITION D'UNE POLITIQUE TECHNOLOGIQUE

Lorsque vous commencez une partie, un message vous invite à choisir la technologie sur laquelle doivent se pencher vos chercheurs. Chacune de vos planètes contribue à cette recherche. Cette contribution est indiquée par des béchers sur l'écran de gestion des planètes. Certaines technologies ont un temps de recherche plus élevé que d'autres, mais ce sont les technologies qui vous confèrent de nouvelles aptitudes (construire de nouveaux vaisseaux, de nouvelles améliorations, de nouveaux produits commerciaux, etc.).

### **Evénements et éthique**

En cours de partie, votre civilisation devra faire face à des événements inattendus. Ils déterminent en grande partie l'alignement et l'éthique de votre civilisation. Il est facile de condamner telle ou telle décision lorsqu'on regarde le passé, mais lorsque l'on doit prendre une décision difficile, la solution la plus violente est parfois celle qui permet d'échapper à l'anéantissement. Imaginons par exemple que vos colons découvrent un monde déjà peuplé par une société préindustrielle. Que feriez-vous ? D'un côté, il est vrai qu'ils étaient là les premiers. Vous pourriez coloniser les régions inutilisées de ce monde,

mais cela diviserait par deux la productivité de la planète. D'un autre côté, vous pourriez les réduire en esclavage et augmenter ainsi la productivité. Cette galaxie est cruelle et pardonne peu d'erreurs. Que feriez-vous si à cause de votre bonté un empire hostile venait à conquérir la terre ?

Les décisions que vous prenez dans de telles situations modifient la moralité de votre civilisation. Certaines civilisations sont mauvaises, d'autres bonnes et une grande majorité se situe entre les deux. Ces différences constituent les fondements même de leurs cultures. Le comportement des différentes civilisations dépend en grande partie de ce facteur et la façon dont elles vous traitent aussi. Laissez-vous guider par le mal et les civilisations bonnes risquent de s'allier pour vous conquérir ou vous obliger à "changer de régime". En faisant le bien, vous serez peut-être moins forts, mais d'autres civilisations vous apporteront leur aide en cas de besoin.

Les technologies dont vous disposez dépendent également de ce facteur. Certaines technologies ne sont accessibles qu'aux civilisations bonnes et d'autres qu'aux civilisations mauvaises.

### INFLUENCE

Votre influence représente le poids de votre voix auprès des Planètes unies. Elle détermine également l'influence de votre culture sur les autres civilisations. Plus elle est forte, plus les sustèmes stellaires voisins sont susceptibles de vouloir intégrer votre civilisation.

#### **L'influence agit comme suit :**

Chaque sustème stellaire dispose d'une influence innée. Un sustème stellaire standard n'a aucune influence en lui-même, ce sont ceux qui disposent de bonnes planètes qui bénéficient d'une influence de 2 ou 3 points. Certains systèmes solaires rares ont abrité jadis les Précurseurs, l'ancienne race qui contrôlait la galaxie il y a des milliers d'années. Ces systèmes procurent bien plus de prestige que les autres à ceux qui les contrôlent et donc une plus grande influence. Il est possible de modifier l'influence de départ d'un système stellaire en y construisant des merveilles et des améliorations de planètes. Elle peut

également si vous effectuez des recherches sur certaines technologies. Votre influence est recalculée à chaque tour et s'accumule jusqu'à la réunion

du Conseil de sécurité des Planètes unies, où vous pouvez l'utiliser afin de faire adopter une politique particulière. Vous pouvez également monnayer votre influence par l'intermédiaire de la fenêtre de diplomatie.

L'influence agit aussi directement sur les autres systèmes stellaires. Tout secteur de la galaxie donne sur 8 secteurs contigus. Votre influence dans un système stellaire dépend donc de ceux qui contrôlent les systèmes stellaires contigus.

### **Exemple :**

Votre civilisation dispose d'une influence de 10 par tour, et les Drengins aussi. Supposons que les Drengins et vous contrôliez chacun deux secteurs contigus de la colonie des Drengins, Sander II.

L'influence sur Sander II serait donc la suivante :

## **GALACTIC CIVILIZATIONS**

Influence des Drengins : 10 X 2 + 10 (car ils occupent le secteur) = 30. Votre influence sur Sander II serait : 10 X 2 = 20

Toutefois, si vous cherchez à remporter la victoire en imposant votre domination culturelle, vous pouvez retourner la situation à votre avantage. Vous pouvez construire des bases stellaires dans vos secteurs contigus et même dans celui où se trouve Sander II, même s'il est assez risqué de construire dans un secteur contrôlé par une autre civilisation. Vous pouvez ensuite améliorer vos bases stellaires en y amarrant des navires-ateliers qui édifient des centres du Commerce (que vous pouvez encore améliorer). Les centres du Commerce augmentent l'influence locale de votre civilisation.

Si vous avez construit deux bases stellaires et que vous les avez toutes les deux améliorées en centres du Commerce, votre influence dans la zone a augmenté de 50%.

Elle est alors de : (10 + (10 X 50%) + 10 + 10 X 50%) = 30.

Soit 30. Si vous construisez une troisième base et que vous la transformez en centre du Commerce, votre influence augmente encore et Sander II pourrait rejoindre votre civilisation, à moins que les Drengins ne prennent des mesures pour l'en empêcher.

Pour contrer de telles tentatives, vous devez bien sûr renforcer l'influence locale de votre planète et construire des centres du Commerce pour contrer ceux des extraterrestres. A moins qu'ils ne suivent la même stratégie que vous, ils devront vraisemblablement se défendre d'une autre manière. En attaquant par exemple vos bases stellaires ou en essayant de convaincre les Planètes unies de voter une interdiction de construction de bases stellaires dans des secteurs contrôlés par d'autres civilisations. La puissance militaire et les perfectionnements peuvent également être des atouts.

### LES PLANÈTES UNIES

Lorsque vous recherchez la technologie "Diplomatie" un message vous demande si vous souhaitez rejoindre les Planètes unies. Si vous choisissez OUI, vous devrez vous soumettre à la politique de l'OPU, mais si vous choisissez NON, vous ne pourrez commercer avec personne.

En règle générale, entrer dans l'organisation des Planètes unies peut vous permettre de modeler la galaxie à votre goût. Vous voulez que l'on bombarde une planète pour affaiblir votre ennemi ? C'est illégal en début de partie, mais vous pouvez voter pour que cela change. Que diriez-vous d'interdire les attaques contre les vaisseaux cargos en temps de guerre ou de demander une trêve universelle de 10 ans ? Il est même possible d'effectuer une redistribution des richesses. Servez-vous de votre influence pour prendre aux riches et donner aux pauvres.

Le nombre de voix que vous avez à l'OPU est fonction de votre influence dont nous avons parlé précédemment. Les Planètes unies se réunissent tous les quatre ans, mais une loi pourrait parfaitement les convoquer plus souvent.

**(21)**

# **GALACTIC CIVILIZATIONS**

## LE MÉTAVERS

Galactic Civilizations est un jeu de stratégie au tour par tour dont l'expérience se fonde sur le jeu solo. Mais ceux qui souhaitent se mesurer aux autres joueurs de par le monde ont à leur disposition le Métavers qui est une sorte de championnat. Lorsque vous terminez une partie, vous pouvez transmettre votre score au Métavers. C'est alors une sorte de monnaie. Plus vous obtenez de points, plus vous grimpez dans le classement et plus votre empire prend de l'importance dans le Métavers. A mesure que vous accumulez ces points, votre titre évolue de pion à grand maître.

Les joueurs peuvent également s'allier pour former des empires. Les points des joueurs faisant ce choix sont additionnés et comptent pour score d'un seul empire, qui s'affiche comme tel sur la carte de la galaxie. Les empires disposeront de leurs propres statistiques pour les parties, la stratégie, le journal et bien d'autres choses.

## CLASSEMENT DE PLANÈTES

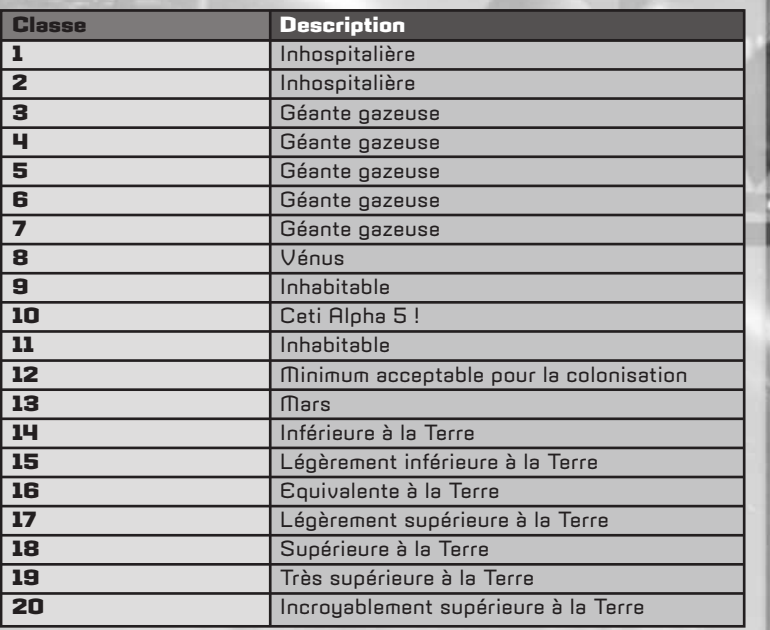

### ARBRE TECHNOLOGIQUE

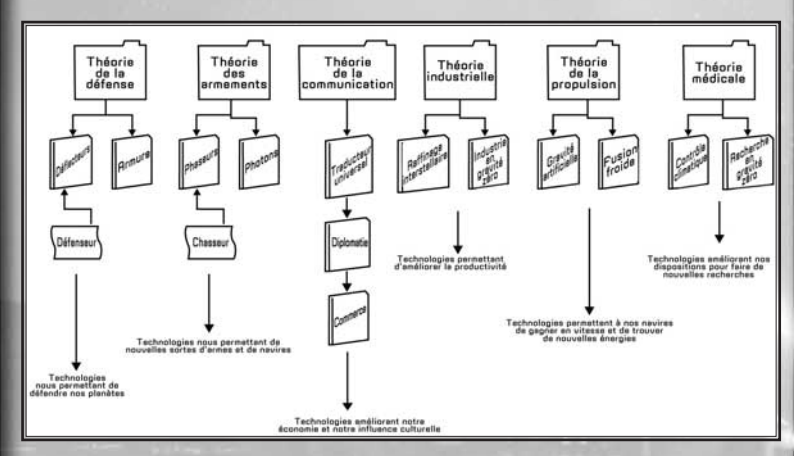

### ARBRE TECHNOLOGIQUE

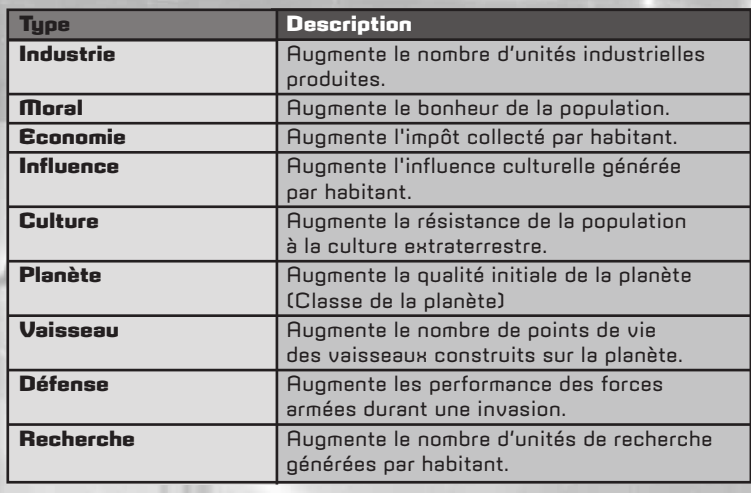